## SAP ABAP table GHO\_S\_SP\_ADRC {SP :Location }

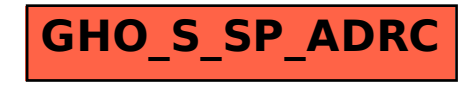